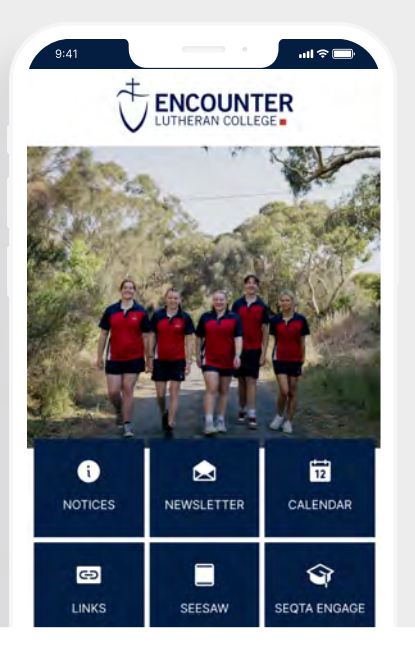

#### **HOW TO GET YOUR NEW**

# Encounter Lutheran College app

Follow these simple steps to quickly and easily set up your new app.

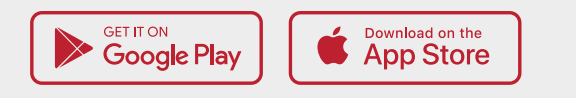

#### STEP<sub>1</sub>

### Search & download

Search for your college on the Apple App Store or Google Play to download the app.

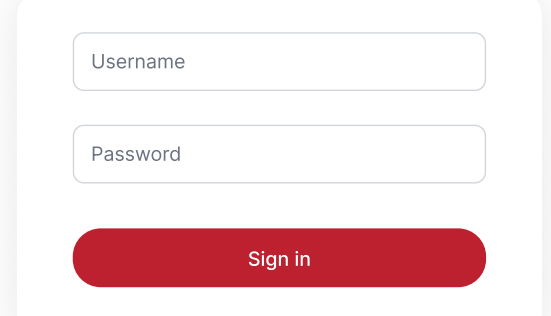

## STEP<sub>3</sub>

## Manage subscription

Go to More > Settings > Subscriptions to select the content you wish to see in the app. You can change your subscriptions at any time.

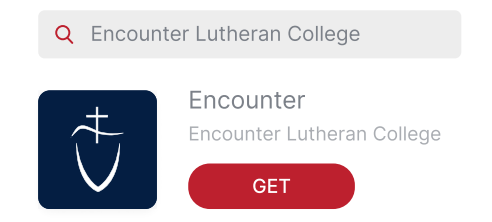

#### STEP<sub>2</sub>

Sign in

Sign in using your Encounter Lutheran College login details.

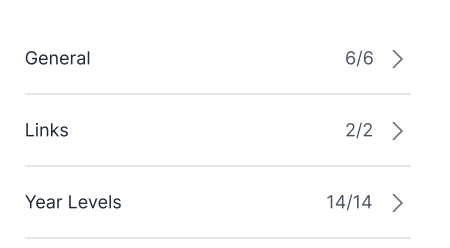

## Stay connected

You will now receive the latest updates and information from your college. Everything you need to stay in the loop is all in one handy place.

## Signing into the Encounter App

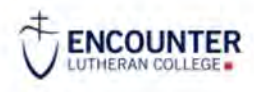

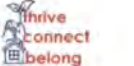

#### Choose a Sign in option

Parent Sign In **Staff and Students** 

**Guest Access** 

Powered by ParentidPassport.

#### STEP 1

#### Select Parent Sign In

Select the 'Parent Sign In' option for features available specifically to Encounter Parents (e.g. Absentees).

Note: 'Guest Access' does not require a username or password, but has limited access to some features (e.g. the College calendar).

#### STEP 2

#### Choose a Sign In option

Enter your email address registered with Encounter, together with your password.

If you have forgotten your password, click on the link: 'I forgot my password', and a password email will be sent to you.

#### Other Sign In Options Available

If you use the same email address for Encounter as with other provider logins (e.g. Apple, Google, Facebook, Microsoft), click on one of these options for a simple sign in.

#### Email One-Time Token

if you cannot remember your password, you can also select the 'Email One-Time Token' option, which will email you a code to enter.

#### Choose a Sign in option

Email Address

Password

### I forgot my password.

Remember me

Sign in

#### Choose a Sign in option

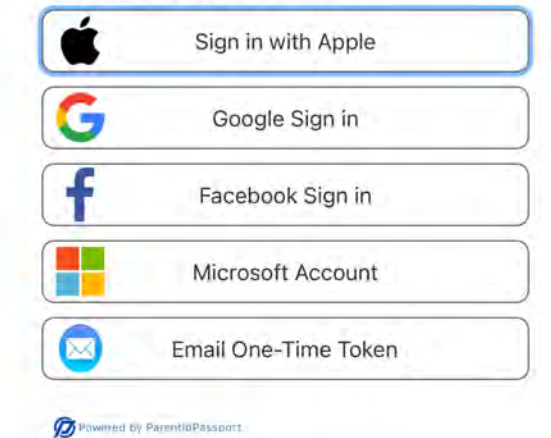

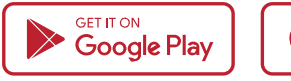

Download on the

**App Store** 

You will now receive the latest updates and information from your college. Everything you need to stay in the loop is all in one handy place.